# Extend libsecret file backend to use a TPM

Dhanuka Warusadura

Mentors: Daiki Ueno Anderson Sasaki

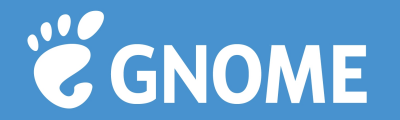

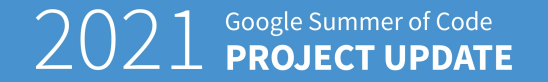

### What is libsecret?

• "libsecret is a library for storing and retrieving passwords and other secrets. It communicates with the "Secret Service" using Dbus" - gnome.org

• To simply put, consider libsecret as a tool that provides secrets/passwords handling services.

• Use cases: GNOME, Firefox, Google Chrome (Chromium), Epiphany (GNOME Web)

• libsecret has a relatively new feature that allows a user to store secrets in a file database or simply a file.

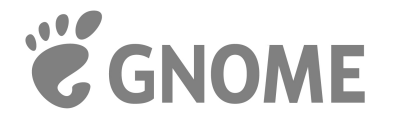

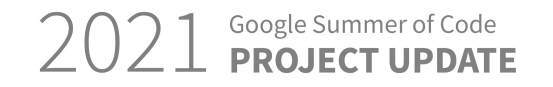

#### File backend current design.

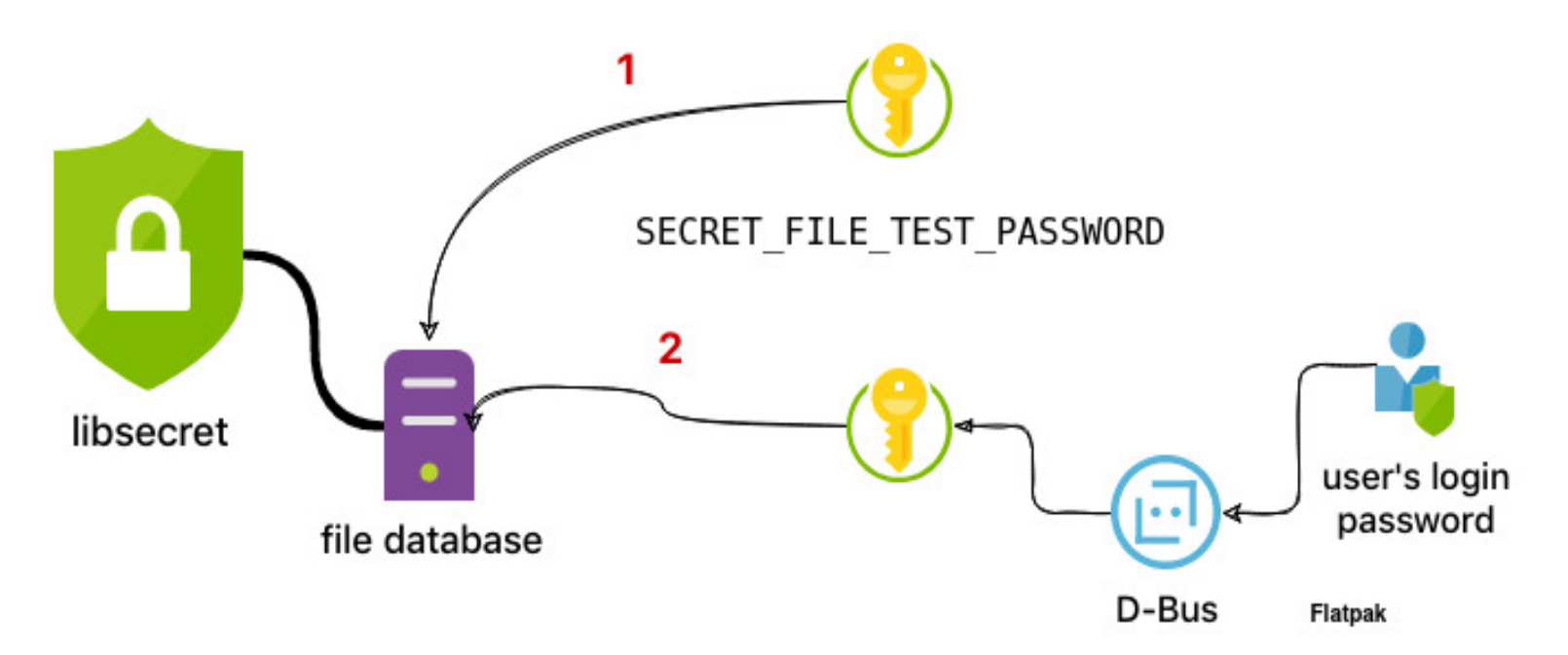

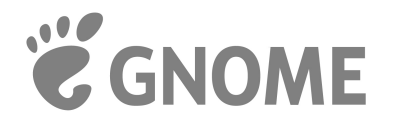

Google Summer of Code

#### What is a TPM?

• "Trusted Platform Module (TPM, also known as ISO/IEC 11889) is an international standard for a secure cryptoprocessor, a dedicated microcontroller designed to secure hardware through integrated cryptographic keys" - Wikipedia.

 $\cdot$  To simply put a TPM is a hardware security module that performs everyday cryptographic tasks. Ex: key generation, key storage, true random number generator, encrypting, decrypting, ...

• There are three C APIs (API levels) that can used to talk to a TPM. SAPI, ESAPI and FAPI

• For our project we're using ESAPI.

• For other regular TPM usage use, tpm2-tools

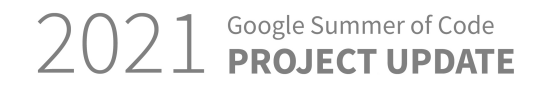

#### Proposed file backend design.

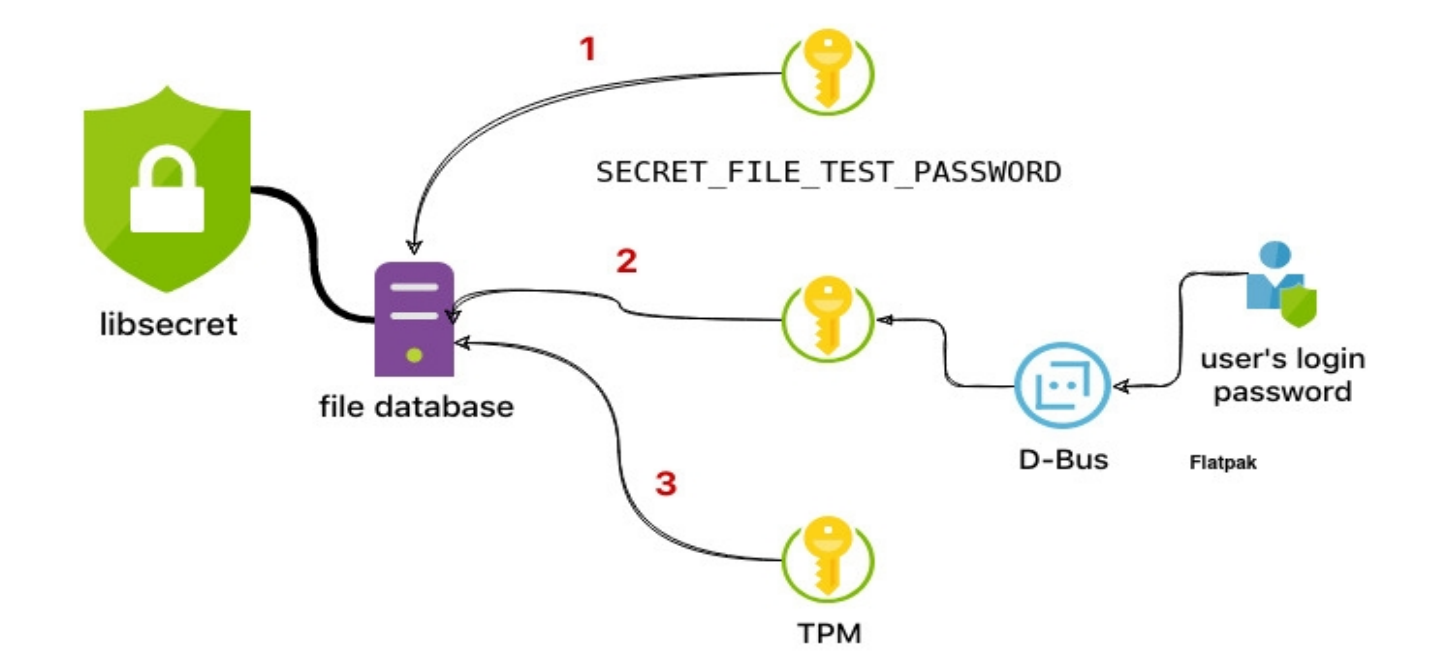

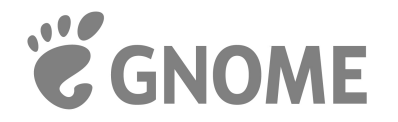

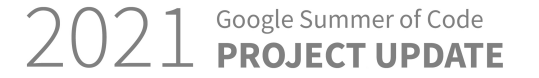

#### Proposed API

- typedef struct EggTpm2Context EggTpm2Context;
- EggTpm2Context \*egg\_tpm2\_initialize (GError \*\*);
- void egg\_tpm2\_finalize (EggTpm2Context  $\star$ );
- GBytes \*egg\_tpm2\_generate\_master\_password (EggTpm2Context \*, GError \*\*);
- GBytes \*egg\_tpm2\_decrypt\_master\_password (EggTpm2Context \*,

```
 GBytes *, GError **);
```
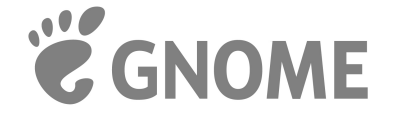

 $7021$  Google Summer

## Thank you!

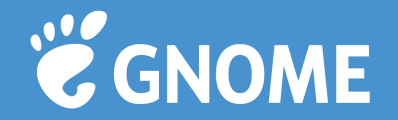

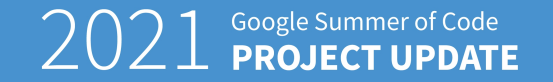